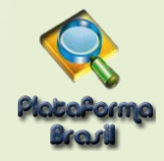

## **Como baixar o Parecer Consubstanciado?**

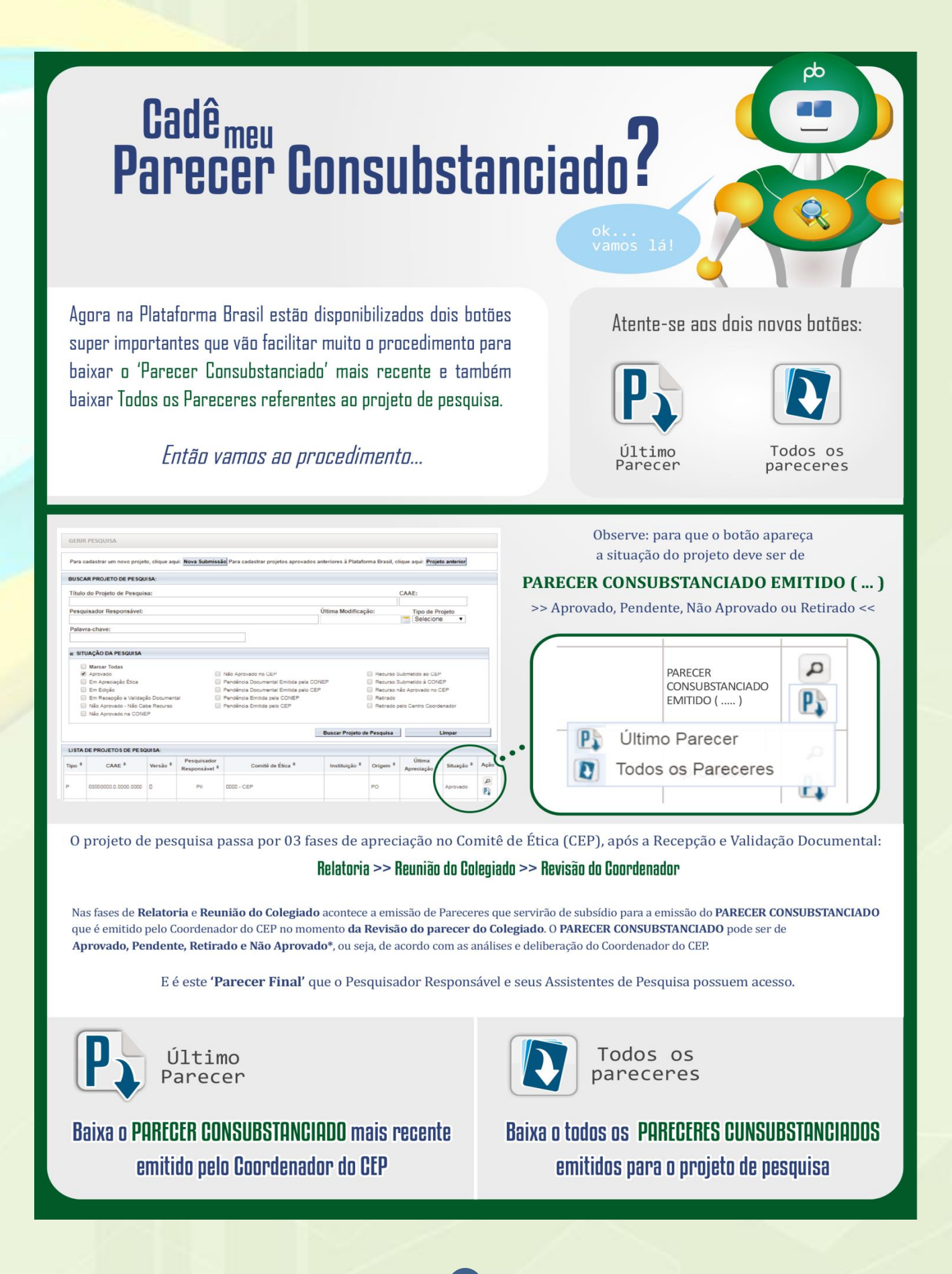